## **Apresentação visual e técnica para um Guia de Propágulos e Plântulas de doze espécies florestais da Amazônia.**

Jéssica Regina de Freitas PINHEIRO<sup>1</sup>; Isolde Dorothea Kossmann FERRAZ<sup>2</sup>; José Luís Campana CAMARGO<sup>3</sup>; Mariana Rabello MESQUITA<sup>4</sup>

<sup>1</sup>Bolsista PIBIC INPA/CNPq; <sup>2</sup> Orientador INPA/CPST; <sup>3</sup> Colaborador INPA/PDBFF; INPA/CPST<sup>4</sup>

A função do designer é planejar a configuração, concepção, elaboração e definição de algo, como um objeto, uma imagem, entre outros, com uma determinada função. Facilitando por meio de métodos e técnicas, a Comunicação Visual. Entende-se por Comunicação Visual "Tudo o que os nossos olhos vêem" (Munari, 1997). Ocorre por meio de mensagens visuais (texto e imagem) atingindo nossos sentidos em diversas áreas (visual, sonora, térmica e dinâmica). Sendo capaz de promover, em seus receptores, uma alteração de comportamento (Coelho Netto, 1974). Com as mensagens do projeto Guia de Propágulos e Plântulas (Guia P&P) propõe-se apresentar um material didático com uma estrutura e formato que venham a compor para uma produção gráfica literária. Com um conteúdo de fácil compreensão, o Guia P&P é direcionado a pessoas que necessitam da identificação das espécies, o que torna a apresentação visual tão importante quanto o texto. Os livros dessa área disponíveis normalmente abordam plantas adultas e suas flores, pois as flores são a base para a descrição de uma espécie. Porém, para um produtor de mudas, os frutos, sementes e plântulas são mais importantes do que as plantas adultas. Até mesmo zoólogos e entomólogos interessados em estudar a interação planta-animal podem consultar o Guia P&P para identificar frutos ou sementes brocados. Assim, o Guia P&P é direcionado tanto a botânicos, engenheiros florestais e ecólogos, como a outros profissionais interessados na regeneração e história natural das espécies florestais da Amazônia, tornando-se essencial para a aquisição devido à carência desse material. Adicionalmente, as mensagens visuais expostas no Guia P&P apresentam um conteúdo informacional e ilustrativo rico e detalhado, estimulando o diálogo multidisciplinar entre o design e as ciências biológicas e formalizando uma relação de aperfeiçoamento nas informações técnicocientíficas. Foram selecionadas doze espécies devido sua importância econômica e ecológica: *Hevea guíanensís* Aubl, *Eschweílera romeu-cardosoí* S.A. Mori, *Hymenaea retículata* Ducke, *Guarea sílvatíca* C. DC., *Lecythís pranceí* S.A. Mori, *Protíum apiculatum* Swart, *Swartzia polyphy/la* D.e., *Byrsonima chrysophy/la* Kunth, *Buchenavia grandis* Ducke, *Nauc/eopsis caloneura* (Huber) Ducke, *Mouriri co/locarpa* Ducke, *Eschweílera coriacea* (De.) S.A. Mori. O objetivo do trabalho foi elaborar doze lâminas com duas páginas (esquerda e direita) no formato A4 (21,0 x 29,7 cm) para as doze espécies citadas, como mostra uma lâmina da espécie *Escweilera romeu-cardosoi* na figura 1. As páginas são produzidas no programa Corei Draw 12 e possuem espaços mais ou menos predeterminados para cada tipo de informação (texto e imagens), sendo o texto dividido em três colunas para facilitar a leitura. Para a montagem das fichas é necessário um texto elaborado pela equipe, em Word, e um banco de imagens digitais com arquivos Tiff ou Jpeg da plântula herborizada, frutos, sementes, plântula juvenil, processo germinativo, morfologia e detalhe foliar, morfotipo da plântula e fenologia reprodutiva. Do banco de imagens são selecionadas as que apresentam as características da espécie. Em seguida, as imagens sofrem um recorte detalhado, retirando resíduos de fundo e selecionando somente a área desejada. É realizada uma comparação de escalas evitando erros de alometria. Com um membro da equipe são revisadas as cores de todas as imagens a fim de corrigir possíveis distorções nas tonalidades para melhor aproximação do material botânico fresco. Após trabalhadas, as imagens são salvas em disco rígido no formato de extensão PSD, com resolução 300 dpi, para a elaboração das páginas. Após pronta a primeira versão das fichas há pelo menos duas sessões junto à equipe de revisão e ajuste. A proposta é apresentada e impressa no formato aberto (duas folhas em A4) e novamente revisada, a seguir, as sugestões são incorporadas e feitos os ajustes necessários para a impressão final. O número de imagens de cada lâmina variou de 15 a 17, dependendo da espécie. Além das imagens foram recebidos textos que variavam de 590 a 690 palavras para cada espécie. No transcorrer das montagens das fichas foi observado que a digitalização de fotos no escâner de mesa reduziu bastante à qualidade das imagens. A solução encontrada foi digitalização dos filmes (negativos), no ato da revelação. O trabalho ganhou maior qualidade nas imagens. Da mesma forma, foi mudado o formato de imagens com câmera digital, optando para o sistema Tiff. A forma mais adequada para cada imagem foi estabelecida conforme a necessidade para melhor preservação da qualidade da imagem layout/nitidez (Tabela 1).

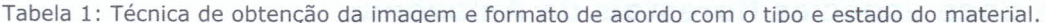

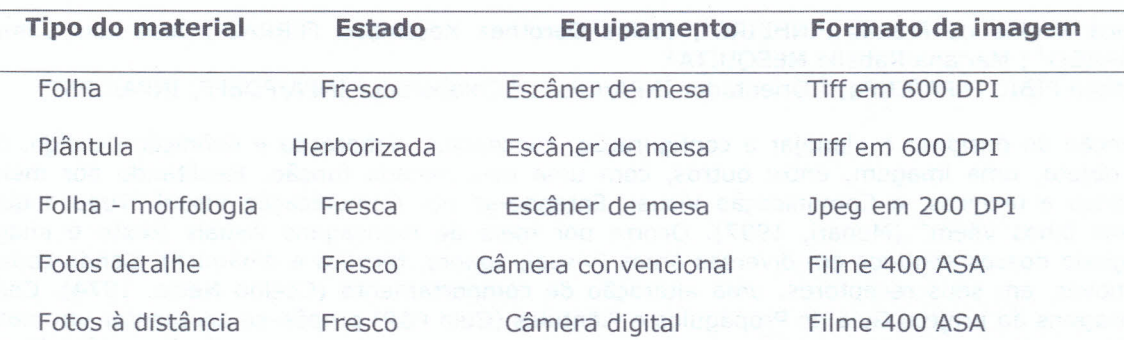

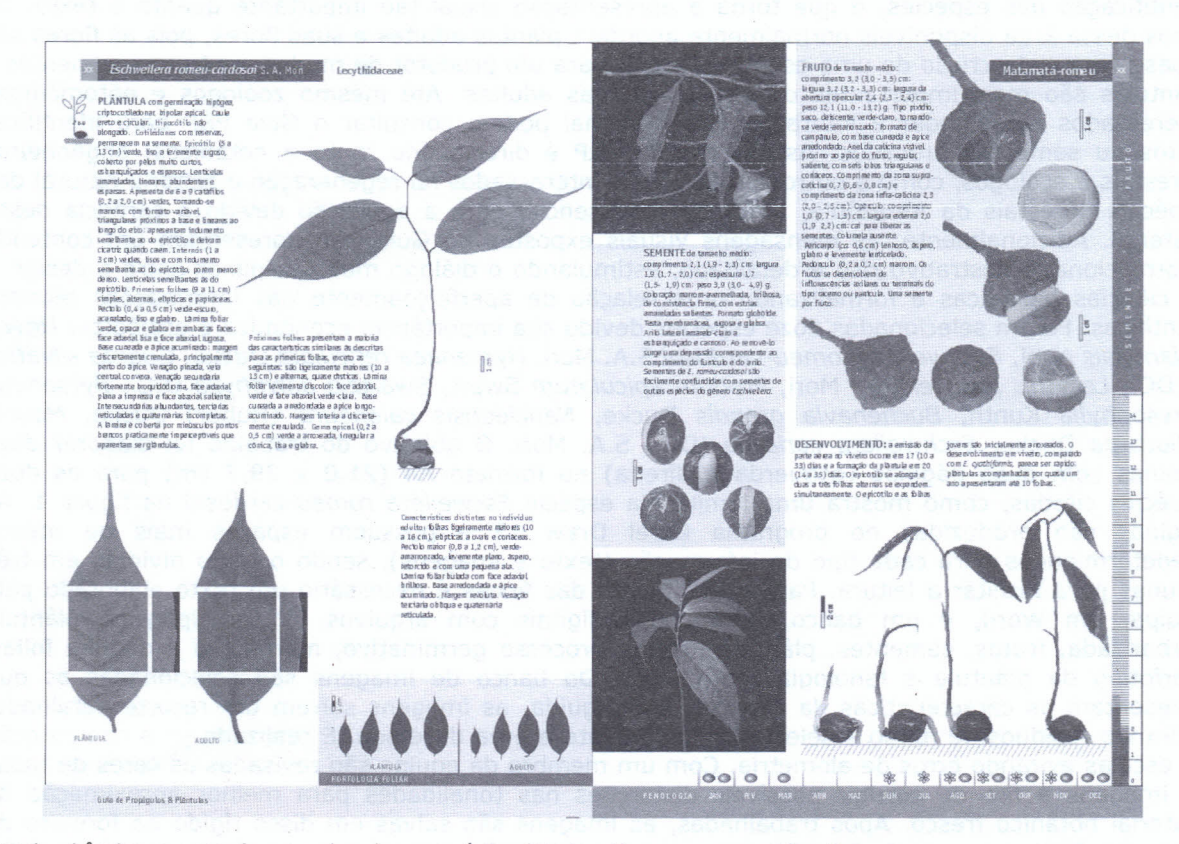

Figura 1 - Lâmina pronta de uma das doze espécies (Eschweilera romeu-cardosoi).

Palavras-chave: Morfologia, Fruto, Semente, Guia de Campo, Layout.

## **Bibliografias citadas**

Coelho Netto, J. T. 1974. Introdução à Teoria da informação Estética. Munari, B. 1997. Design e comunicação visual. São Paulo, Editora Martins Fontes, 350p.